### **DISCIPLINE DESCRIPTION**

### **1. Information about the program**

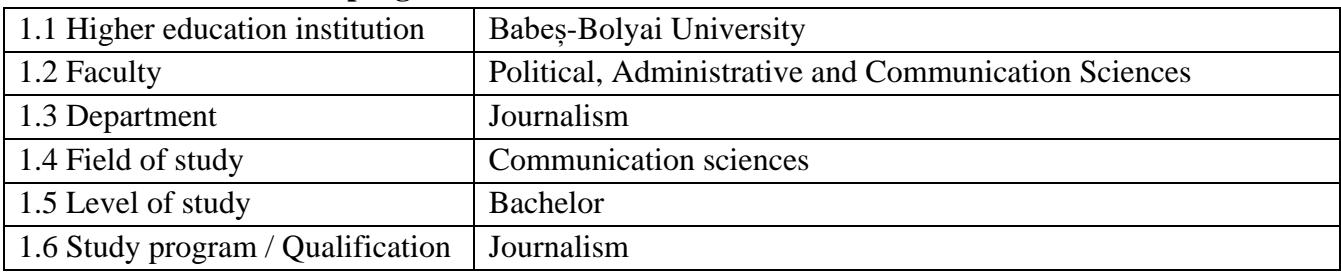

### **2. Information about the discipline**

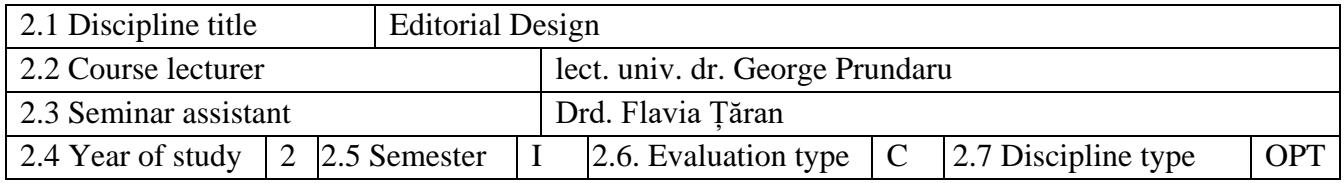

### **3. Total estimated time** (hours of didactic activities per semester)

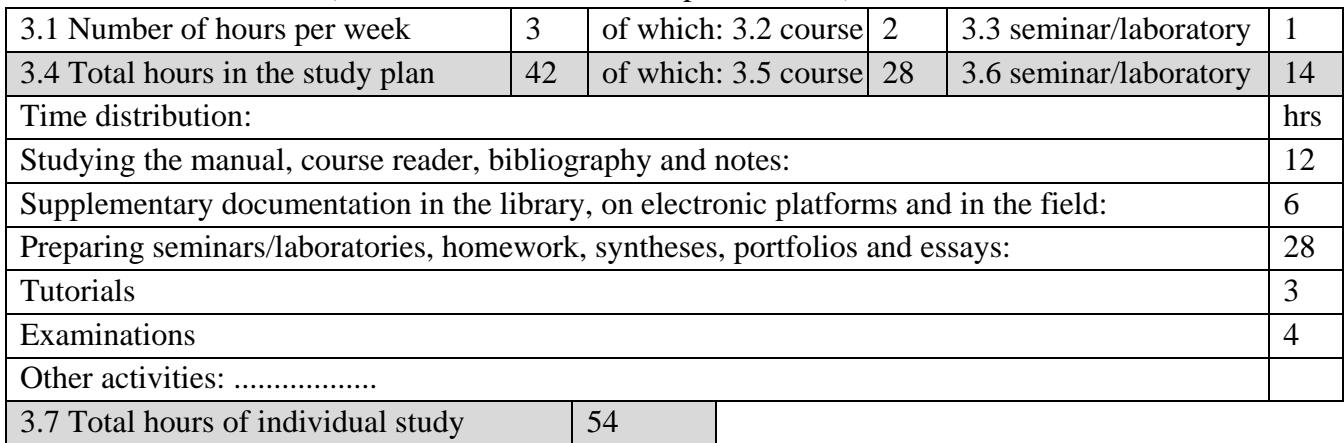

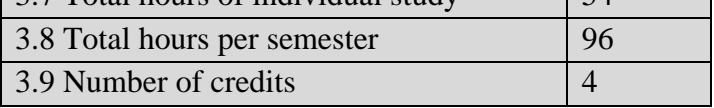

## **4. Prerequisites** (where applicable)

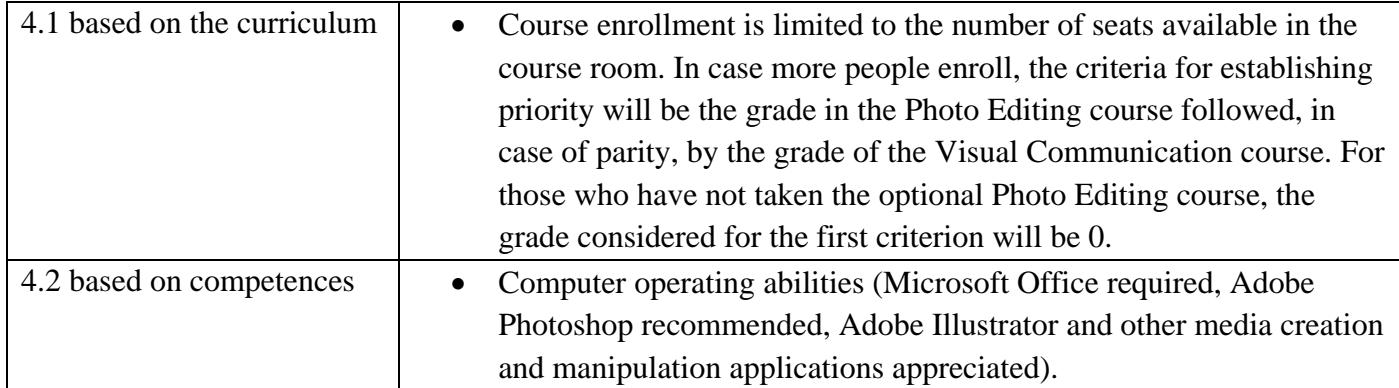

## **5. Conditions** (where applicable)

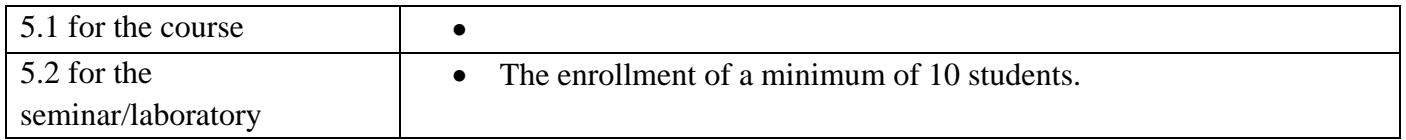

## **6. Accumulated specific competencies**

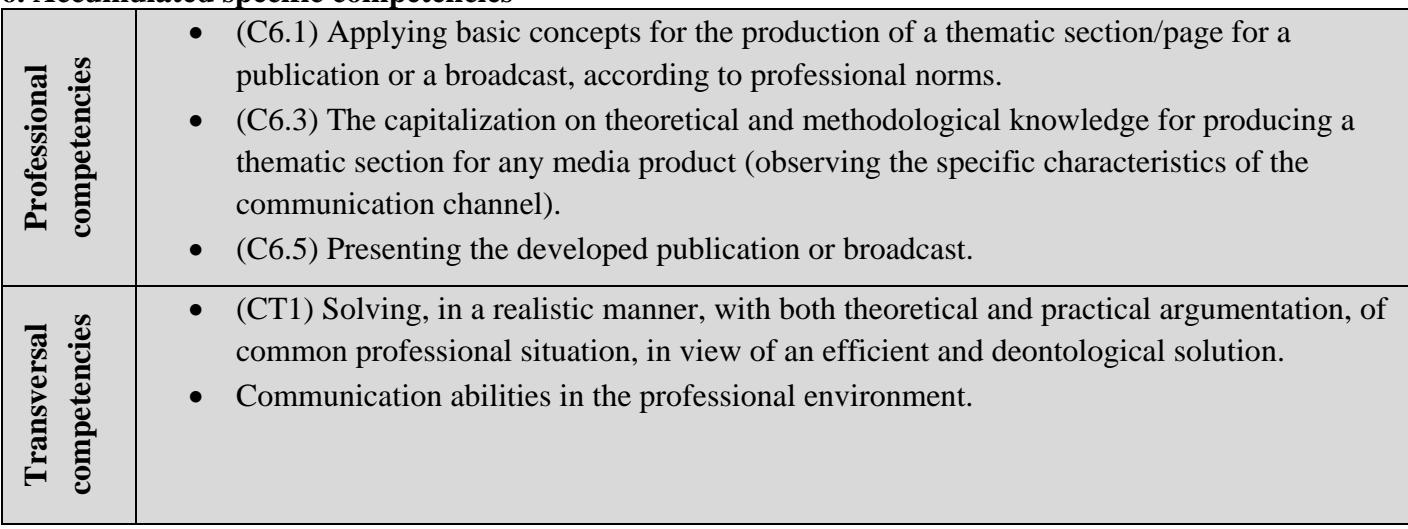

# **7. Discipline objectives** (from the accumulated competencies grid)

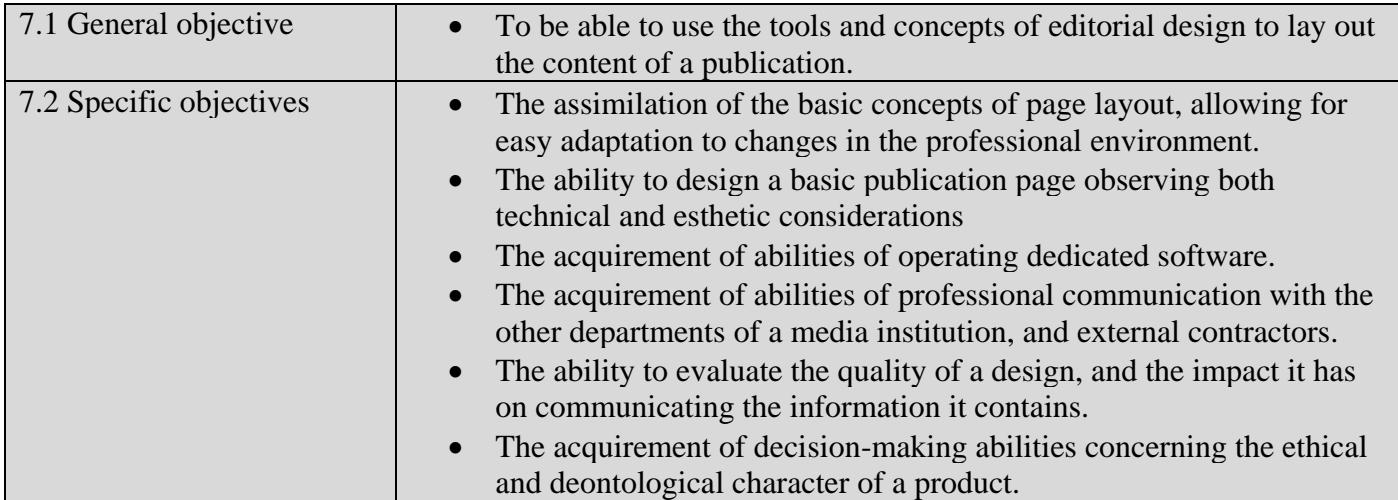

### **8. Contents**

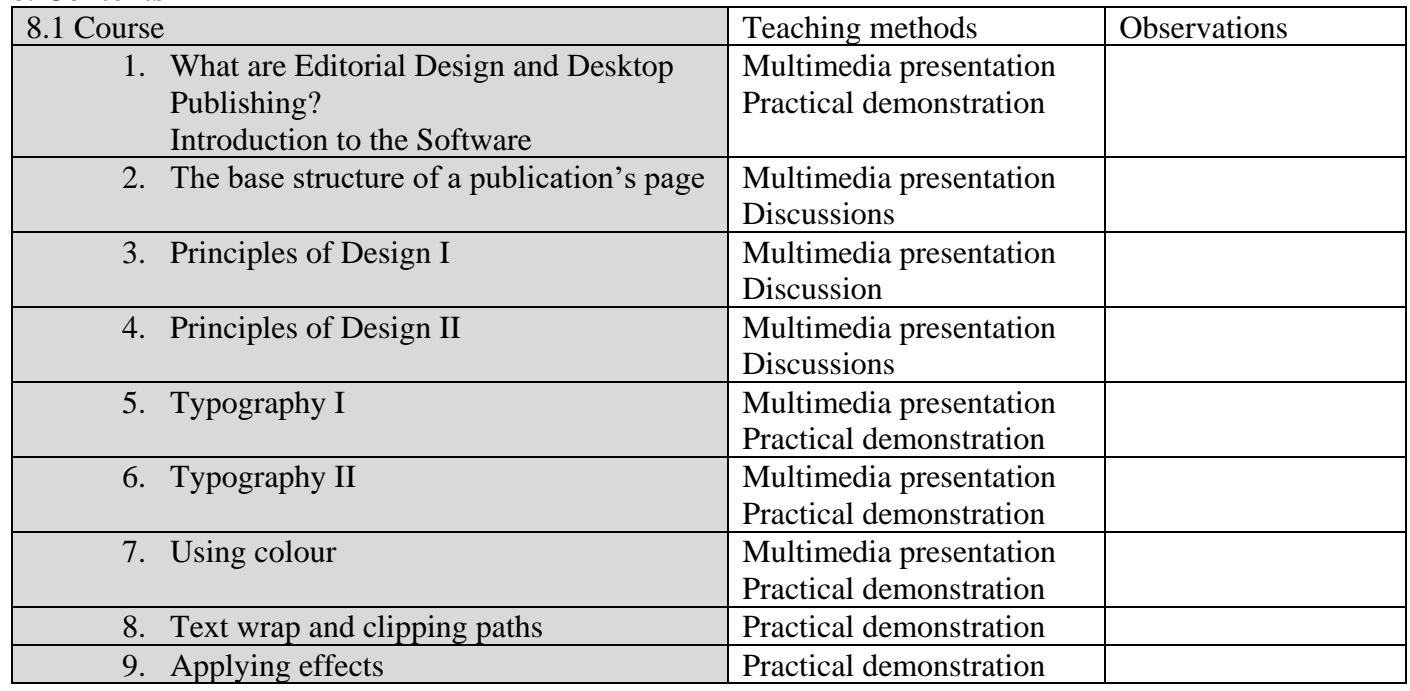

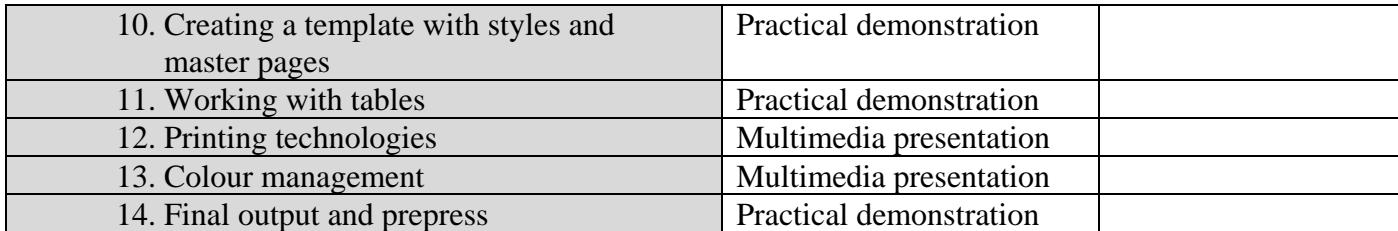

### Bibliography

Harrower, Tim, *The Newspaper Designer's Handbook,* McGraw-Hill, Blacklick, 1998.

Lidwell, William, Kritina Holden, Jill Butler, *Universal Principles of Design*, Rockport, 2003

Williams, Robin, *The Non-Designer's Design Book*, Peachpit Press, Berkeley, 2004.

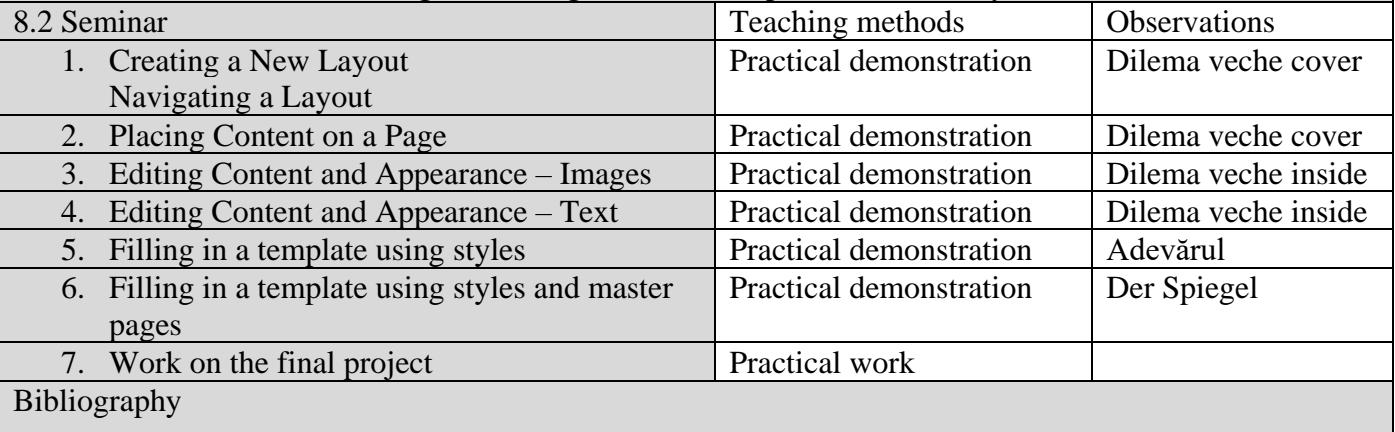

### **9. The corroboration of discipline contents with the expectations of epistemic community representatives, professional associations and representative employers in the study program's corresponding field**

- The course teaches operating the standard industry tools for desktop publishing (Adobe InDesign), together with other graphics software (Adobe Photoshop, Illustrator etc.), but insists on the principles of desktop publishing, allowing the easy use of other DTP applications
- The course concentrates on work in a realistic environment, dealing with collaboration with other departments of a publication, and also outside contacts.
- The course tries to compensate for the lack of formal training for layout artists and designers, especially for news media, preparing professionals in an as of yet underdeveloped area of the market

### **10. Evaluation**

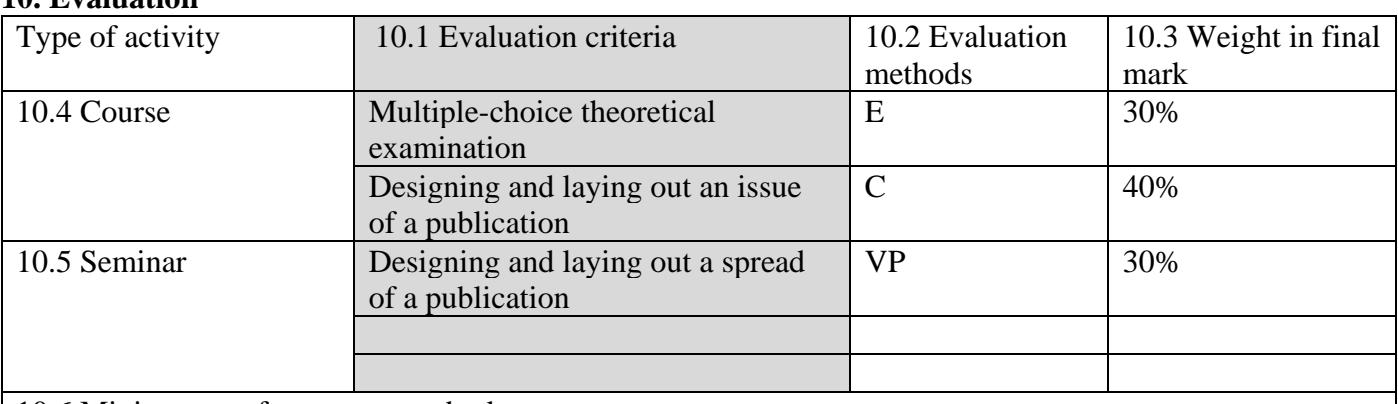

### 10.6 Minimum performance standard

- Creating a new document and pages
- Placing content on the page
- Applying styles
- Outputting to pdf and InDesign package
- (C6) Presenting the layout of a thematic section/page for a publication or simulating a broadcast.
- The elaboration of a specialized project or at least part of such a project, applying both knowledge, theories and diagnosis and intervention methods, as well as norms and principles of professional ethics.

## • Understanding and using the main concepts and terms of editorial design